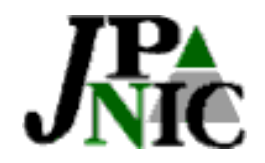

IPアドレス管理指定事業者連絡会**–**3

2002.2.8

トランザクションインターフェース 仕様及び利用手続きについて

#### (社)日本ネットワークインフォメーションセンター IP事業部 菅原 徹

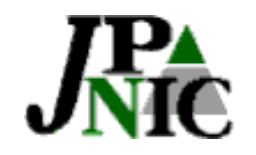

もくじ

1.はじめに 2.トランザクション申請について 3.テスト環境の利用手続きについて 4. 質疑応答

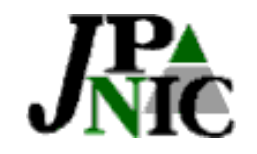

# 1.はじめに

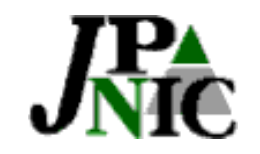

経緯

#### 新レジストリシステムでWeb申請に変更

<sup>→</sup>Web申請では1件ずつしか申請できないのでは?

#### 指定事業者からの要望を取り 入れ

複数の申請を受け付けられるような機能を追加

→新レジストリシステムで トランザクション機能を追加

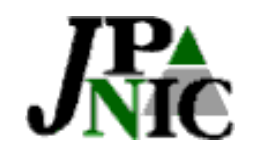

### 対象となる指定事業者

- ・JPNICデータベースと自社のデータベースを連動さ せたい指定事業者
- ・申請件数が多い指定事業者
- ・申請で入力行数が多くなりWebからの申請が困難な場合

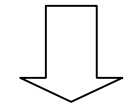

トランザクション申請が有効 (トランザクション申請では1度に複数の申請が可能です。) →但し、指定事業者側で開発が必要になります。

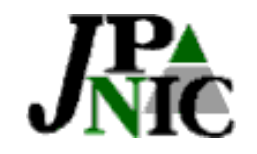

# 2.トランザクション申請について

Copyright (c) 2002 社団法人日本ネットワークインフォメーションセンター

**6**

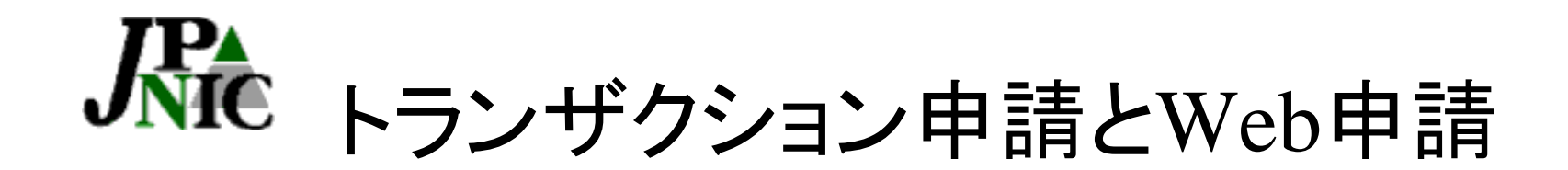

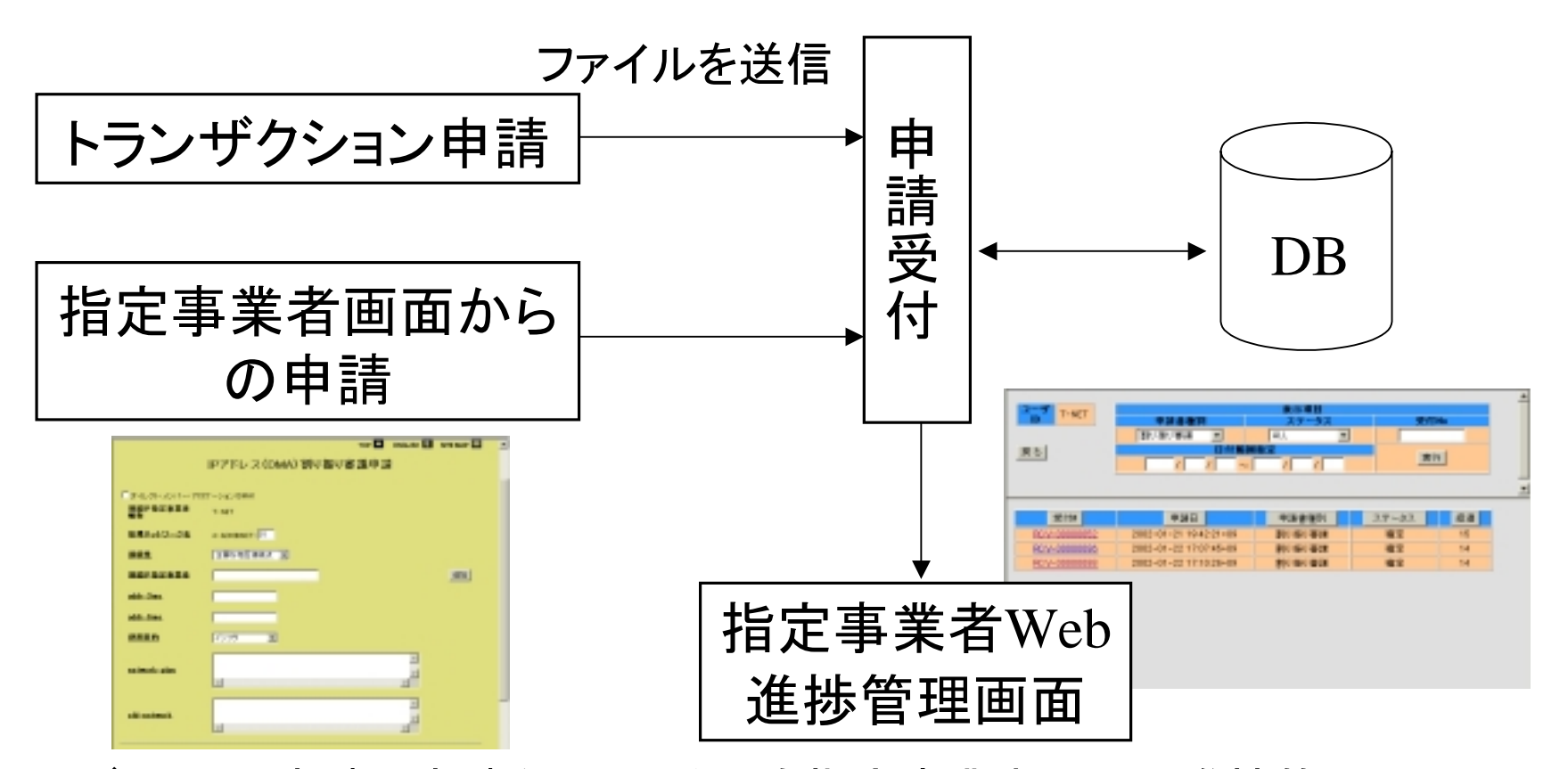

・トランザクション申請で申請をした場合でも指定事業者Webの進捗管理画 面に表示されます。

・審議も指定事業者Web上で行われます。

Copyright (c) 2002 社団法人日本ネットワークインフォメーションセンター

**7**

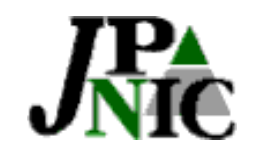

## トランザクション申請インタフェース

- $-HTTP + SSL$ (SSLは盗聴防止を目的。認証手段としては使用しない)
- ・指定事業者の認証 ①指定事業者ログインID (指定事業者略称) ②パスワード ③申請者ログインID (指定事業者情報のDB登録 者メールアドレス)
- ・トランザクション申請のレスポンスはHTTP応答

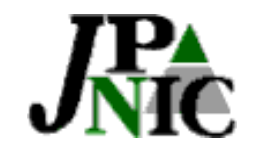

### トランザクション申請に関する技術仕様書 公開**URL**(**IP**指定事業者のみ)

#### 2002年2月8日に事務連絡窓口および技術連絡窓口宛に お送りしたメールでURLをご確認ください。 「IP公開ドキュメントの改訂について」

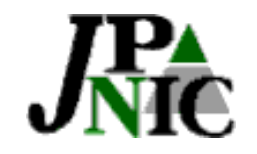

## 3. テスト環境の利用手続きについて

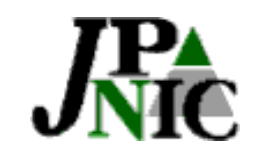

手続きの流れ

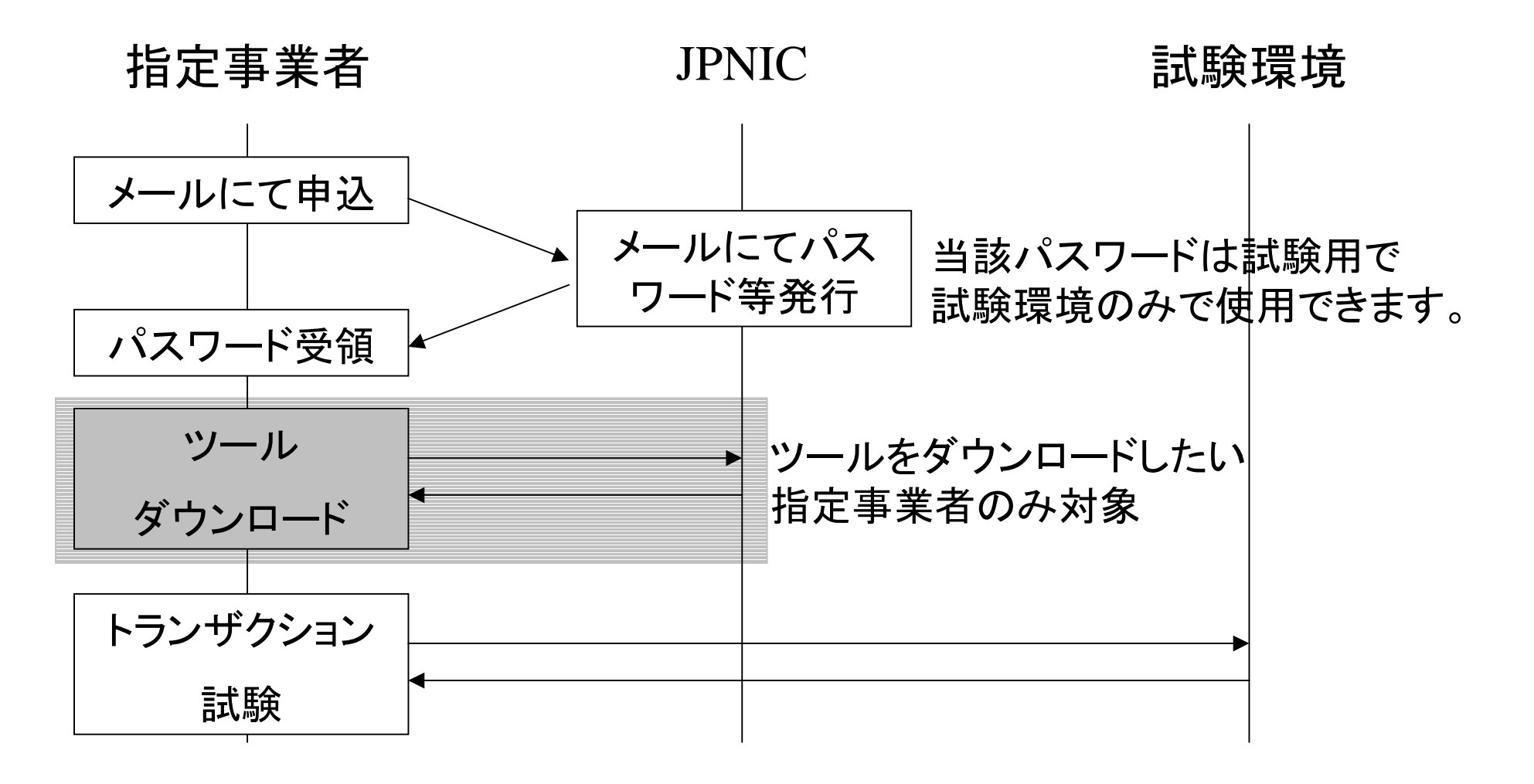

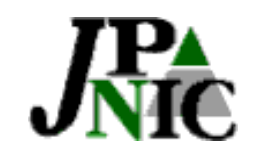

トランザクションインターフェース公開

#### トランザクションインターフェース公開日 : 2月8日(金)~

# トランザクションインターフェース試験環境利用窓口

#### ip-systest@nic.ad.jp

連絡のあった指定事業者に対し現在の事務連絡担当者宛てに メールでテスト環境用のパスワード等を通知致します。

トランザクションインターフェースに関する問い合わせ窓口

sys-query@nic.ad.jp

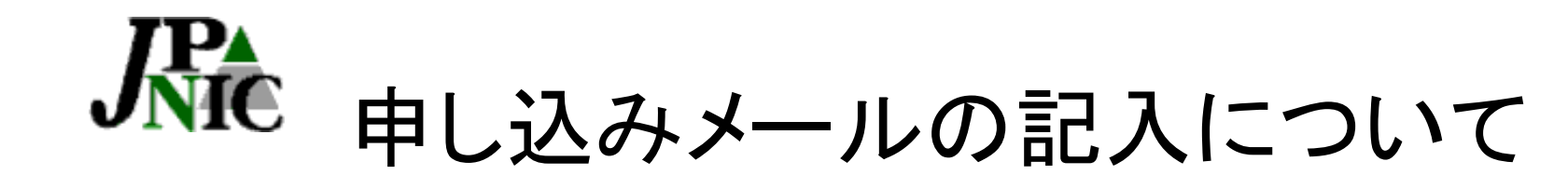

メールにて以下の情報を記入し送付願います。

- 1.指定事業者略称
- 2.指定事業者名
- 3.IP Member Name
- 4. DB登録者

以下の項目はJPNIC記入します。

(テスト用で実際のデータは入力しません)

- 1.代表者名
- 2.郵便番号
- 3.住所
- 4.Address
- 5.電話番号
- 6.電子メール連絡先
- 7.URL
	- 8.技術連絡窓口、事務連絡窓口、経理窓口
	- 9.運用責任者、技術連絡担当者、事務連絡担当者、経理担当者

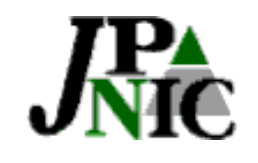

トランザクションツール

トランザクションインターフェースを利用する指定事業者に トランザクションツールを提供します。 (トランザクションツールはWindows環境で動作します)

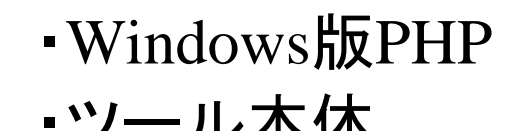

・ツール使用方法

(ツール本体はPHPで作成されています)

但し、本プログラムはテスト用のサンプルプログラムです。 プロトコルに準拠していればどのような手段で申請しても 問題ありません。(OSやプログラム言語に依存していません)

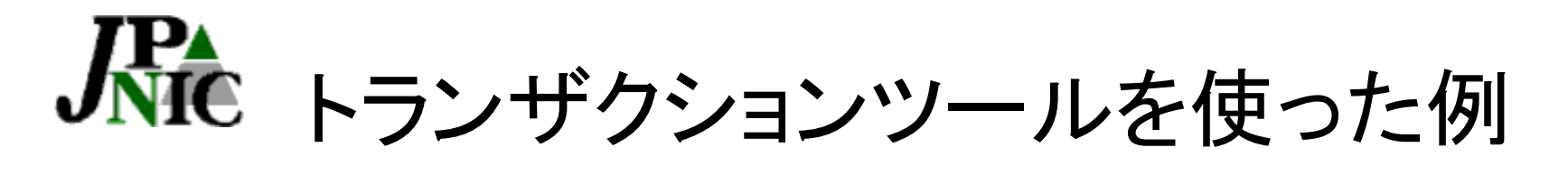

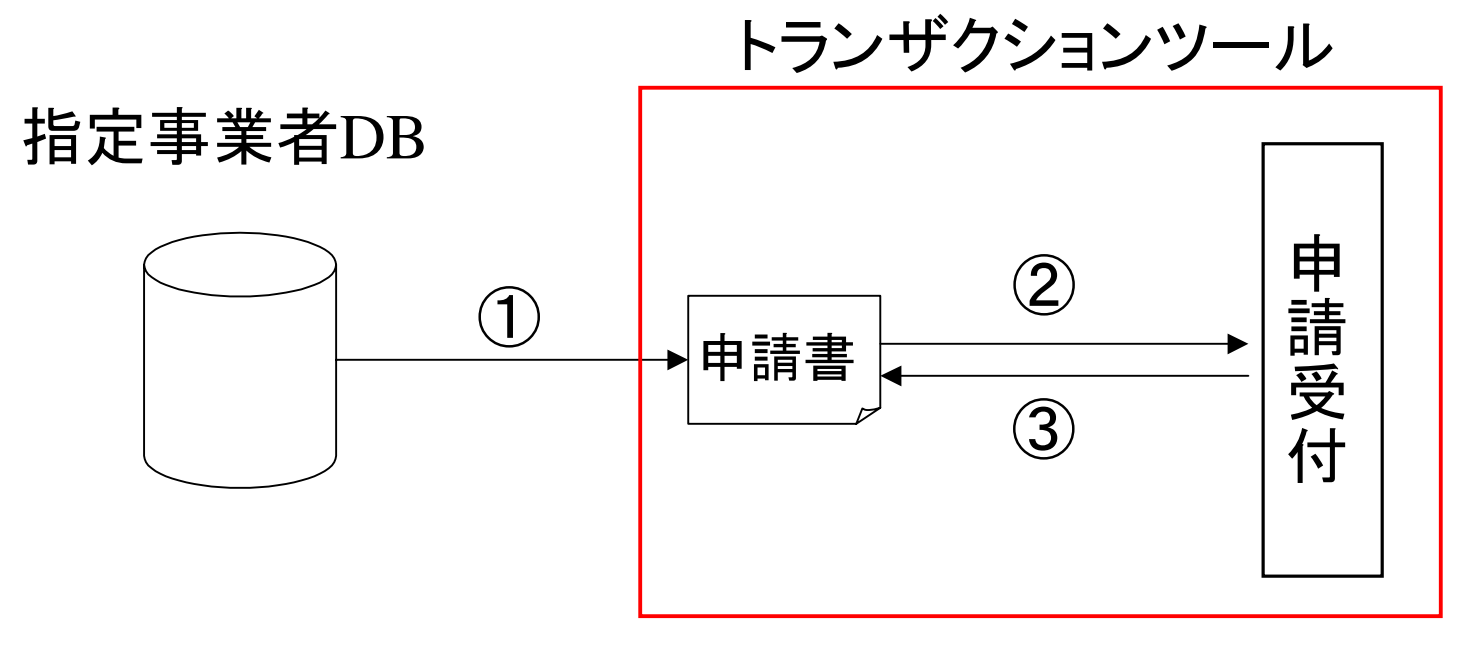

①『IPレジストリシステムのトランザクション申請に関する技術仕様書』通りに

ファイル(申請書)を作成

②トランザクションツールでコマンドプロンプトからコマンドで『JPNICレジストリ システムの申請受付URL』に送付

③コマンドプロンプトに申請受付完了等のメッセージを表示

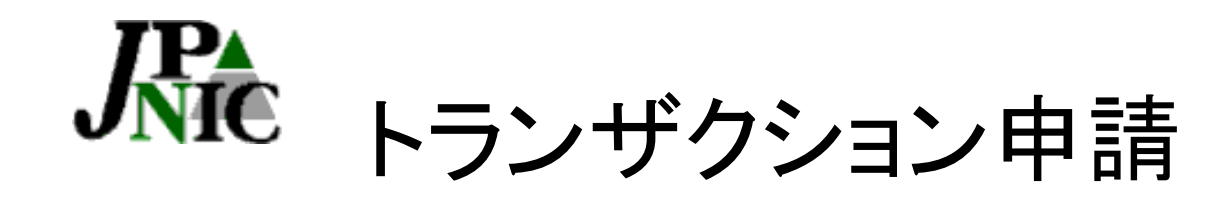

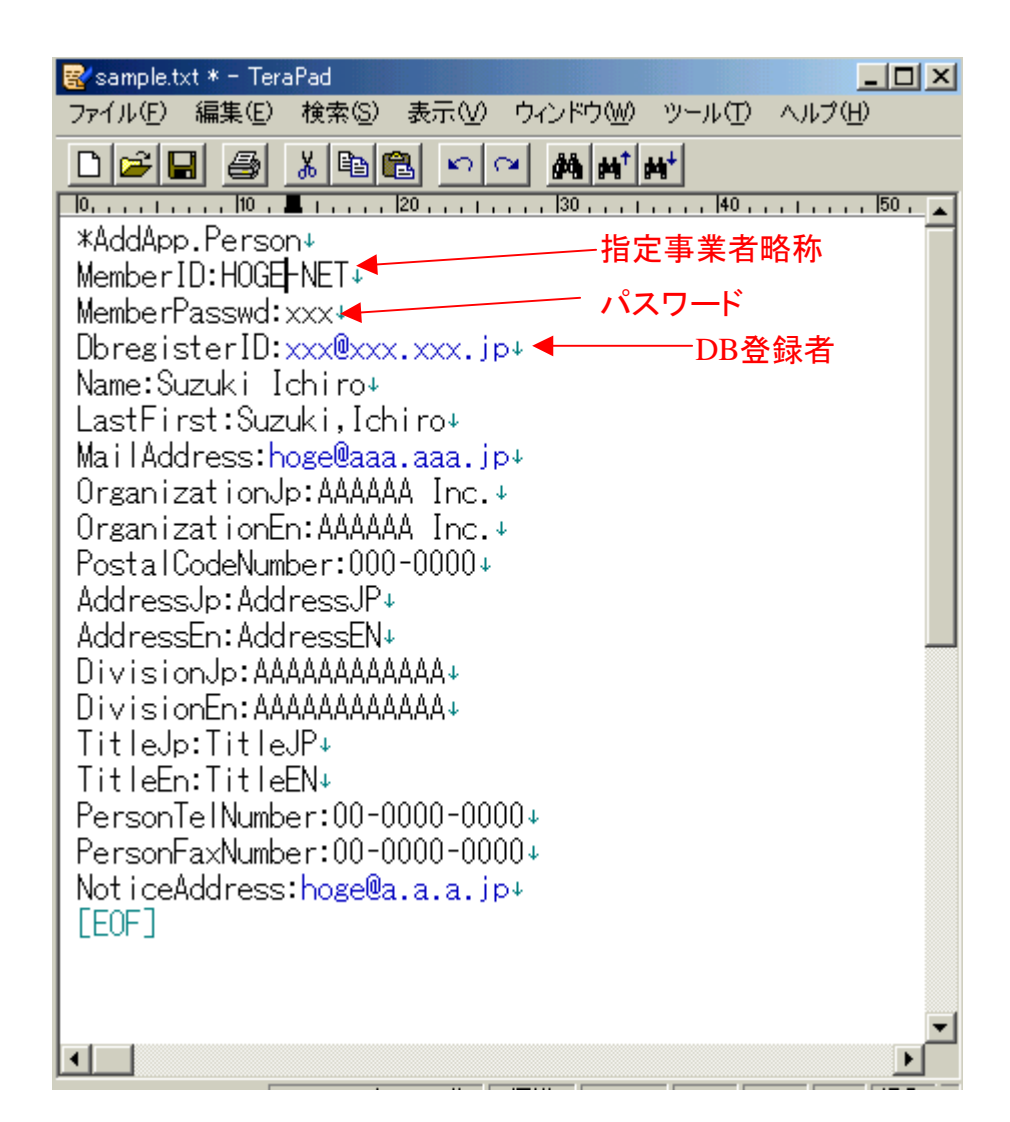

左図のようなファイルを作 成します。(仕様書参照) 例は、担当者情報の登録 です。 又、1ファイルには複数の

申請が記述できます。

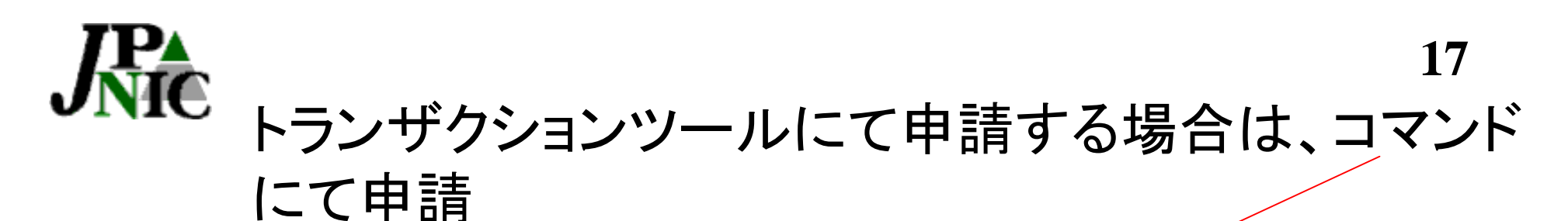

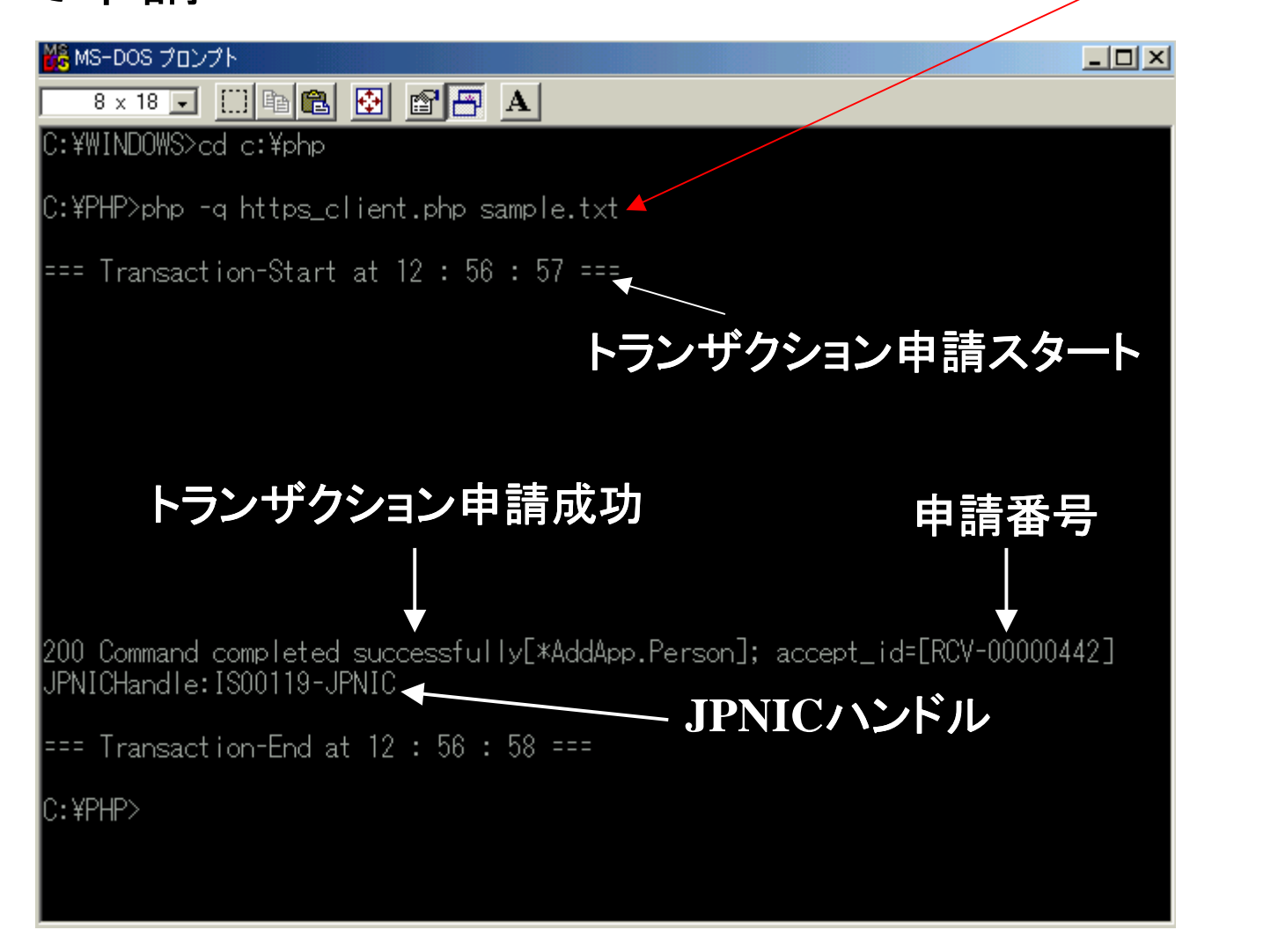

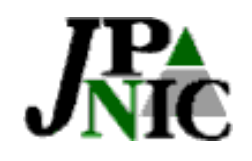

# 人た<br>NTC 指定事業者画面での確認

社団法人 日本ネットワークインフォメーションセンター ENGLISH<sup>E</sup> SITE MAP M  $\mathsf{Top} \mathbf{\Sigma}$ 担当者情報登録申請「フォーム] 氏名 Suzuki Ichiro **Last. First** Suzuki.Ichiro 電子メール hoge@aaa.aaa.jp AAAAAA Inc. 組織名 トランザクション申請で申請し AAAAAA Inc. **Organization** 郵便番号  $000 - 0000$ たものも、指定事業者画面か 住所 Address.JP ら、確認できます。 **Address** AddressEN 部署 AAAAAAAAAAAA (現時点ではトランザクション AAAAAAAAAAAA **Division** インターフェース公開のみな 肩書 Title JP ので確認できません)**Title TitleEN** 電話番号  $00 - 0000 - 0000$ FAX番号  $00 - 0000 - 0000$ 通知アドレス hoge@a.a.a.jp

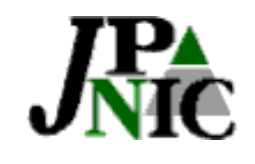

### トランザクション試験

・2月8日~3月上旬の期間はトランザクションインター フェースのみ公開のため、トランザクション申請結果 のレスポンスのみ試験ができます。 (指定事業者画面での申請内容確認はできません)

・大量のデータを送付した場合はレスポンスが返信 されるまでに時間がかかります。

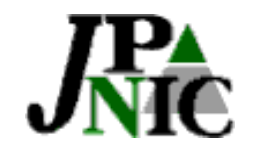

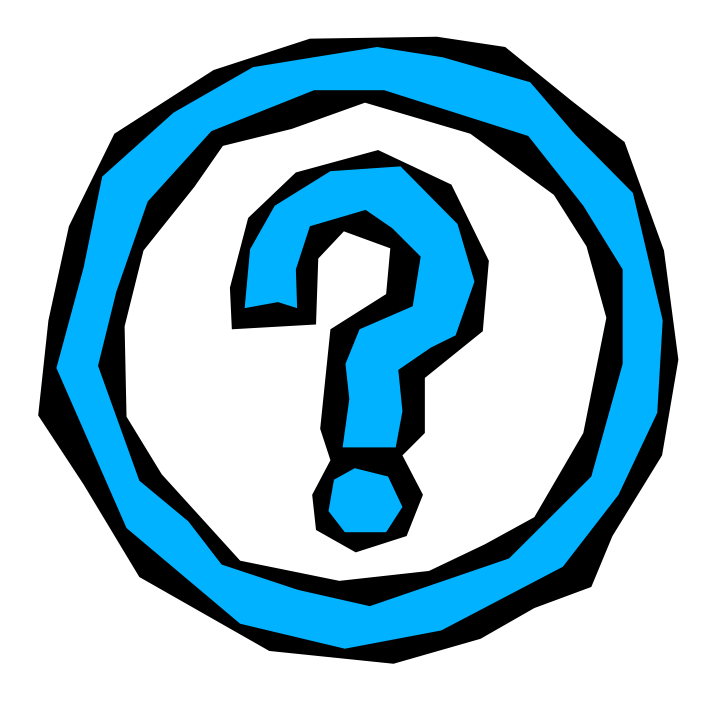